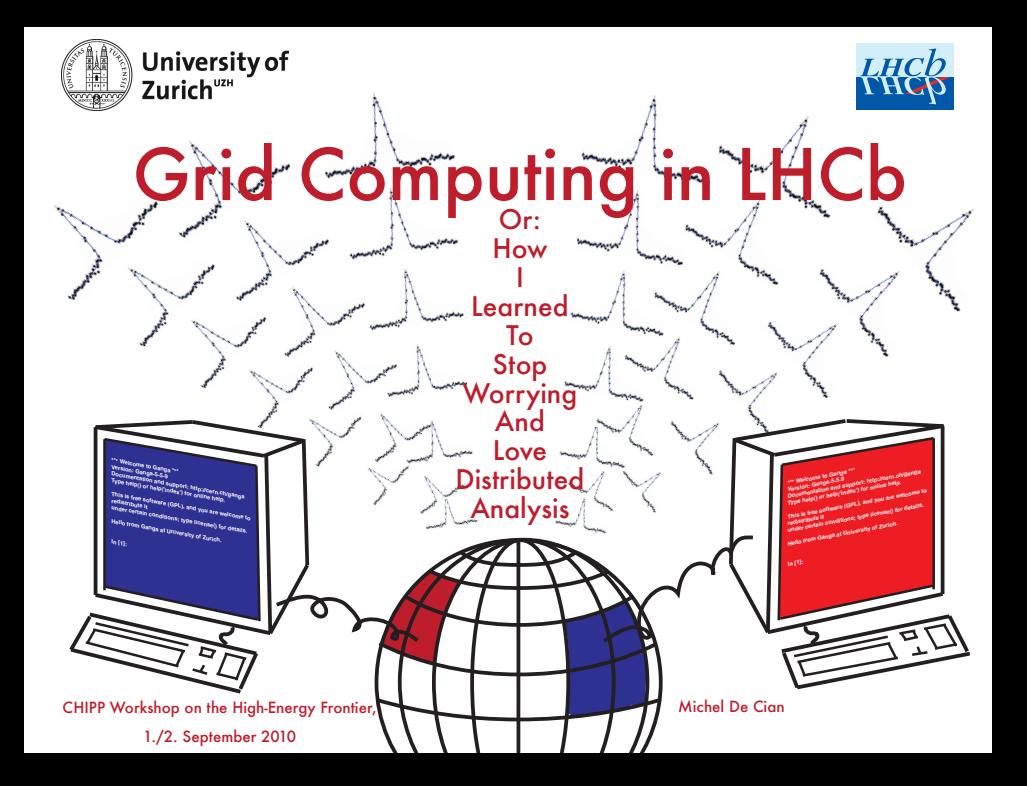

### **Outline**

- The LHCb Computing Model
- Ganga
- Examples and user experience

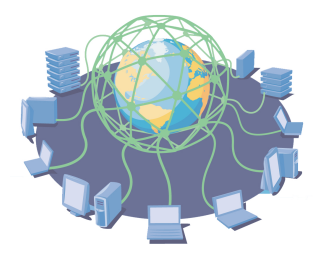

### LHCb Computing Model

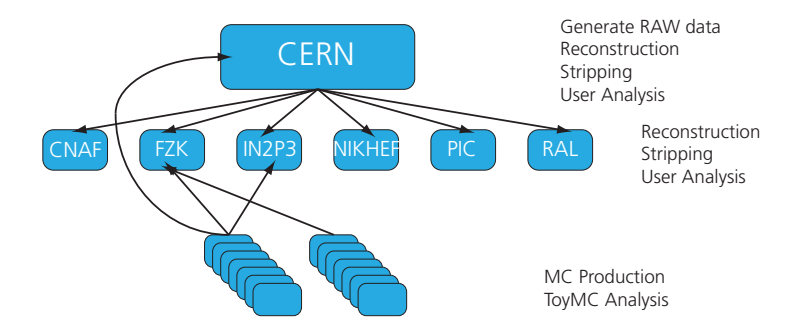

- Every Tier 2 belongs to one Tier 1 (in first order).
- No contact of user with Tier 2
- #Tier 1  $\cdot$  #Tier 2 = 1  $\cdot$  2

#### From RAW to DST

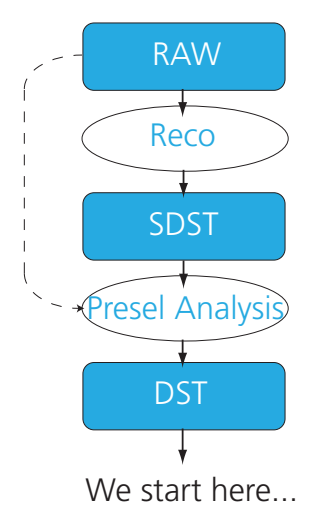

What comes out of the detector.

RAW data is reconstructed (Calo clusters, tracks, ...).

Stripping DST contain information to cut on phyical properties.

Preselection Analysis is run to split data into subsets and throw away uninteresting events.

DSTs are starting point for analysis.

#### Ganga - GAudi aNd Grid Alliance

- Ganga is a frontend to submit jobs.
- "Configure once, run anywhere", meaning: Once you have decided what job to run, you can send it wherever you want.
- Shared between LHCb and ATLAS.
- Written in python, easily adaptable by users.

Possible places to run the job:

- Local: Interactive or Background.
- Batch System: LSF, PBS, ...
- LCG via Dirac.

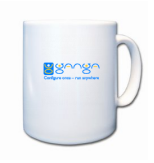

### Ganga user statistics

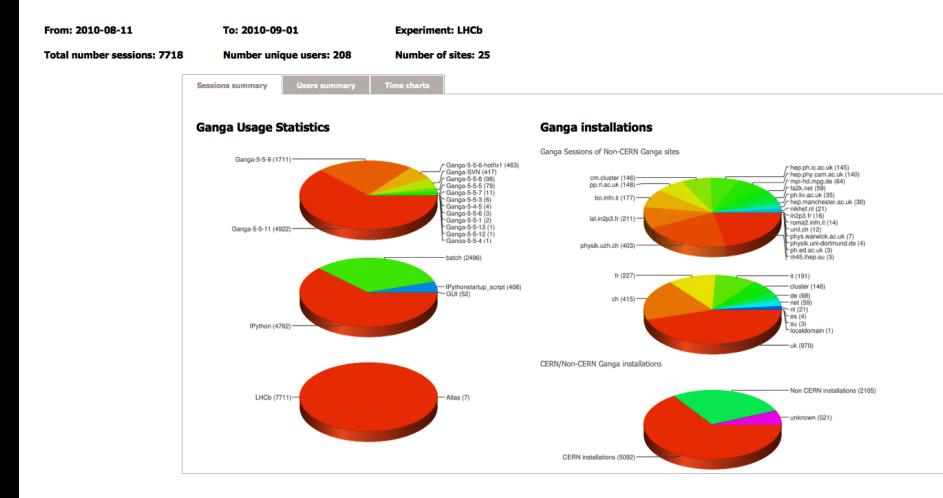

# Ganga options

#### Decide the following:

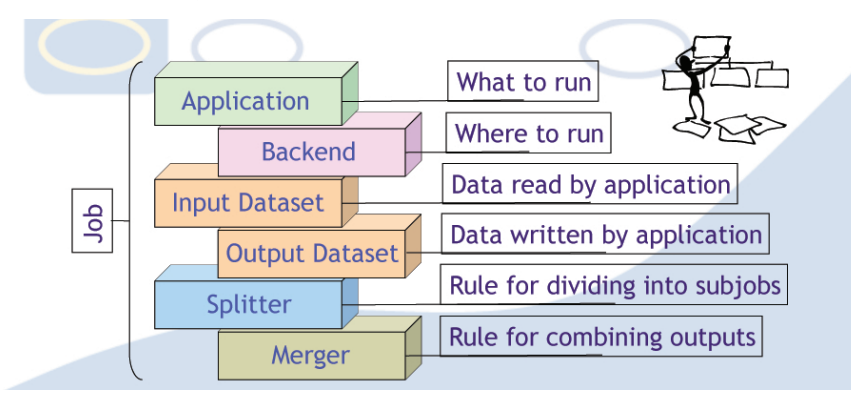

# Example: Reconstruct <sup>J</sup>/Ψ *→ µµ*

################################################## # Script to submit job to the Grid via Ganga ##################################################

```
# Application
t = JobTemplate( application = DaVinci( version = "v25r7p1" ))
```

```
# Job steering options
t.application.optsfile = [
"/home/hep/decianm/cmtuser/DaVinci_v25r7p1/gridtest/gridtest.py"]
```
# Give as input the datafiles which should be run over t.application.optsfile.append("/home/hep/decianm/cmtuser/DaVinci\_v25r7p1/gridtest/DiMuonReco05Stripping08LFN.py")

```
# Platform
t.application.platform = "x86_64-slc5-gcc43-opt" # if submitting to
the GRID (Dirac)
```

```
# Create a job for the DIRAC backend
j = Job( t, backend = Dirac())
```

```
# Specify the output data
j.outputdata = \lceil 'Jpsi.root' \rceil # if you want to return data via the
outputdir
```

```
# Split the job in subjobs
j.splitter=DiracSplitter(filesPerJob=30)
```

```
# Submit the job!
j.submit()
```
 $-4$  (39 % % 3a. 15:10  $-$ Q)

# Submit the jobs...

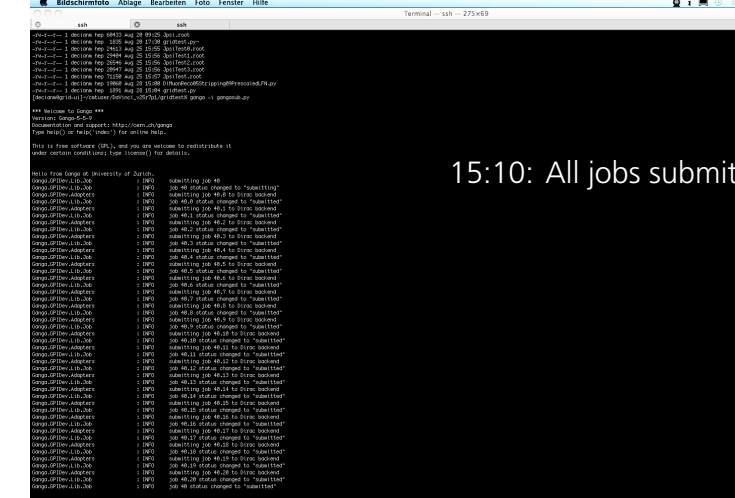

#### tted

## ...let them run...

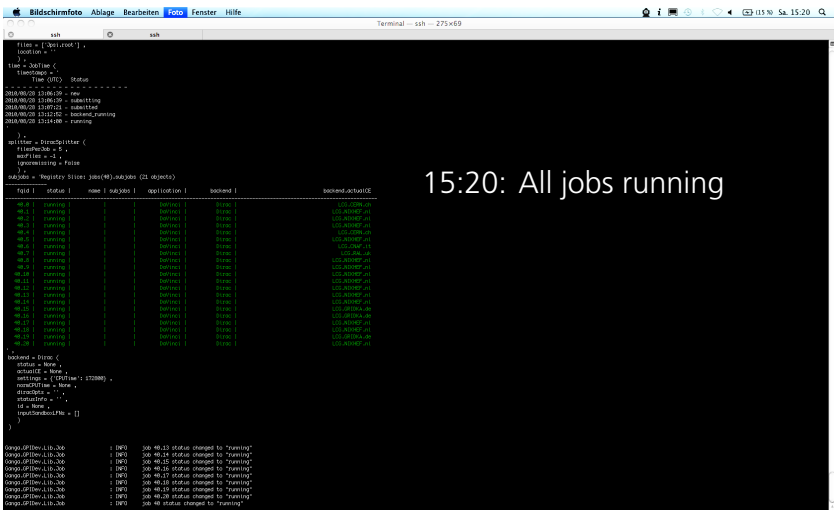

# ...wait until they have finished...

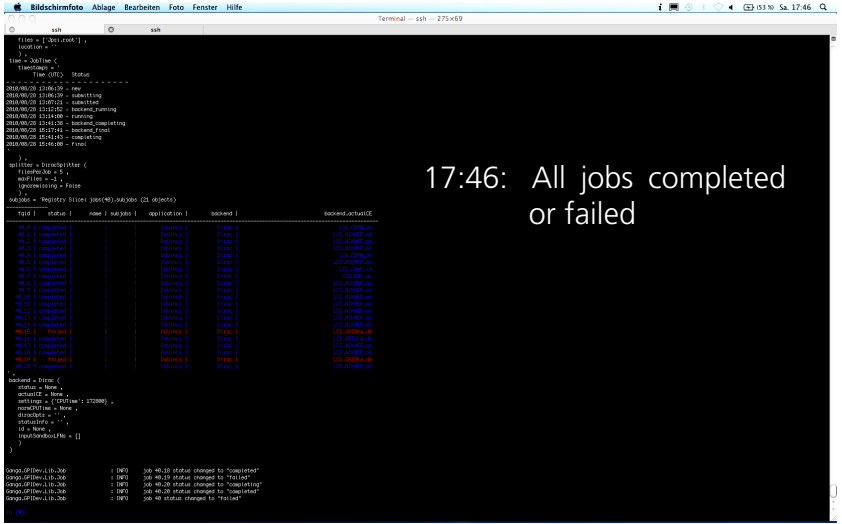

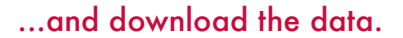

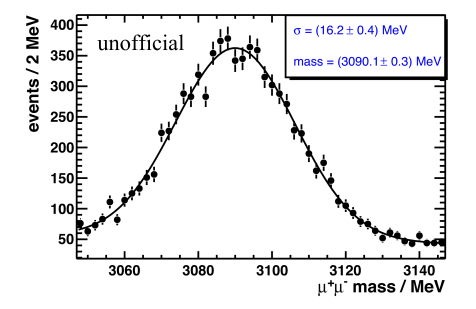

- After downloading the tuples from the SEs we can plot the result.
- Summary:
	- 20 jobs sent to the Grid.
	- Got tuples back 2.5 hours later.
	- 10 % of jobs failed.
	- However, this was a rather easy test...

# The reality

Let's start with the positive:

- If distributed analysis works as forseen, it is fast and convenient. It is (almost) no difference to a job running on your local machine.
- Ganga is now convenient to use and quite stable.
- People are very helpful and things have improved a lot over the last year.

# The reality

However...

- When a job crashes locally (and it's your own fault):  $\mathcal{O}(m\epsilon n)$  to fix it.
- When a job crashes on the Grid (and it's your own fault):  $\mathcal{O}(h)$  to fix it.
- When a job crashes (and it's not your own fault) it is very hard to figure out the problem / solution.
	- Was the Storage Element / Computing Element not available (and the job got sent there anyway)?
	- Is there a problem with the database?
	- $\bullet$  ....
- With no major problem, 90-95 % of the jobs finish successfully, rest has to be resubmitted. It rarely happens that all jobs finish successfully.
- Will it ever converge to a really stable operation?

"Marge, I agree with you - in theory. In theory, communism works. In theory." 14 of 14  $\leq$